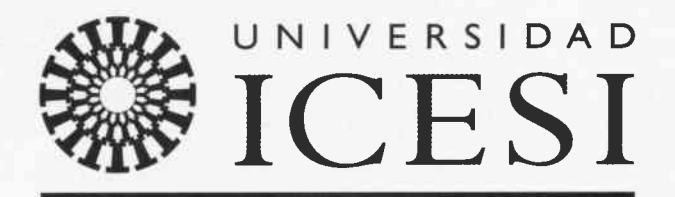

Facultad de Ciencias Administrativas y Económicas

# Borradores de Economía y Finanzas

¿Qué tan buenos son los patrones del IGBC para predecir su comportamiento?: Una aplicación con datos de Alta Frecuencia Financial market and its patterns: a forecast evaluation with high frequency data

> Por: Julio César Alonso Juan Carlos García No, 14. Mazo 2008

¿Qué tan buenos son los patrones del IGBC para predecir su comportamiento?: Una aplicación con datos de Alta Frecuencia Financial market and its patterns: a forecast evaluation with high frequency data

 $\rightarrow$ 

Por: Julio César Alonso Juan Carlos García No. 14, Mazo 2008

# BORRADORES DE ECONOMíA Y FINANZAS

**Editor** 

Jhon James Mora

Jefe, Departamento de Economía

jimora@icesi.edu.co

Asistente de Edición

Johana Padilla B,

Gestión editorial

Departamento de Economía - Universidad Icesi

### Contenido

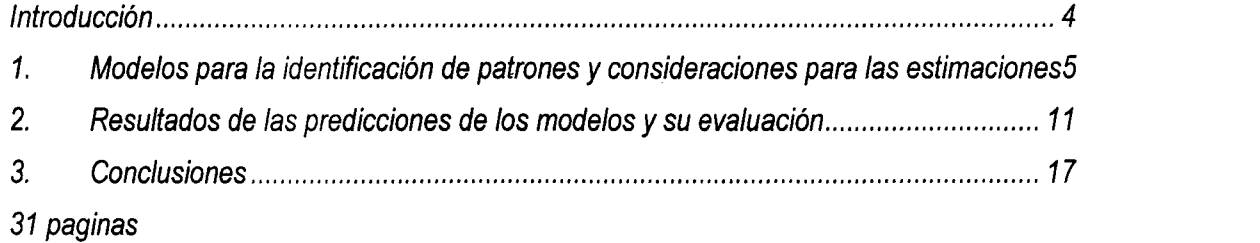

# lssN 1900.1568

Primera Edición, Mazo de 2008

# ¿ouÉ TAN BUENOS SON LOS PATRONES DEL tcBC PARA PREDECIR SU COMPORTAMIENTO?: UNA APLICACIÓN CON DATOS DE ALTA FRECUENCIA

# FINANCIAL MARKET AND ITS PATTERNS: A FORECAST EVALUATION WITH HIGH FREQUENCY DATA

Julio César Alonso 1', Juan Carlos García \*

.....................................

IUNIVERSlDAD |CESl, CIENFI (Centro de Investigaciones en Economía y Finanzas), CALI

Abstract: Using 18 different specifications of fhe GARCH-M model and high frequency data for the Colombian exchange market index (IGBC), we evaluate the out-of-sample performance of the models. The models considered take in account the leverage effect, the day-of-the-week effect, and the hour-of-the-day effect. We evaluate 1000 one-step-ahead rolling forecasts for each of the 18 models. Using different descriptive sfaflsfics and the Granger and Newbold (1976) test and the Diebold and Mariano (1995) test, we found that the best model would be the GARCH-M without the leverage effect, the day-of-the-week effect, and the hour-of-the-day effect.

Keywords: Intra-day, Colombia, Garch-M, Forecast, leverage effect, the day-of-theweek effect, and the hour-of-the-day effect

Clasificación JEL: G14, F3

<sup>&#</sup>x27; Director Centro de Investigaciones en Economía y Finanzas. Universidad lcesi jcalonso@icesi.edu.co<br>" Asistente de Investigación, Semillero de investigación de la Facultad de Ciencia Administrativas y

Económicas

#### lntroducción

Pronosticar el comportamiento de los mercados accionarios y en últimas determinar patrones de comportamiento en los mercados financieros ha sido materia de mucho interés. Diferentes autores han encontrado patrones de comportamiento en los mercados financieros para diferentes activos financieros y países. Trabajos como los de Gibbons y Hess (1981), Lakonishok y Levi (1982), Keim yStambaugh (1984), Rogalski (1984), Wellington, V. U. (2005) y Jarrett y Kyper (2006) han analizado elcomportamiento de los retornos de diferentes activos durante la semana de negociación y han encontrando diferentes patrones en los retornos dependiendo deldía de la semana. Para el caso colombiano, Alonso y Romero (2007) empleando una muestra de datos diarios, encontraron evidencia a favor de un patrón de comportamiento determinado por el día de la semana en el mercado accionario y en el de la tasa de cambio.

De otro lado, la disponibilidad de grandes bases de datos que recogen el comportamiento del mercado accionario transacción por transacción (tic by tic) y el aumento de la capacidad de cómputo han permitido la proliferación de trabajos con este tipo de información. Esta literatura se ha concentrado en encontrar patrones de comportamiento dentro del día, como por ejemplo los trabajos de Amihud y Mendelson (1987), Grundy y McNichols (1989), Stoll y Whaley (1990), Amihud y Mendelson (1991), Baillie y Bollerslev(1991), Leach y Madhavan (1993), Romer (1993), Hong yWang (2000) Cyerre y Winters (2001). Toda esta literatura sugiere que los retornos y la volatilidad exhiben un comportamiento en el que los precios de apertura y cierre presentan mayor ruido que los de horas intermedias, presentándose un

4

comportamiento en forma de "U" tanto en la varianza como en los retomos, o en otros casos una forma de "J" invertida, explicada por la mayor variabilidad de los precios de apertura que los de cierre.

El objeto de este trabajo es emplear datos de alta frecuencia para evaluar el poder de predicción fuera de muestra para el mercado de capitales colombiano de un grupo de modelos que identifique patrones de comportamiento al interior del día. Para lograr nuestro objetivo, se empleará el modelo GARCH-M propuesto por Engle y Bollerslev (1986), al cual se le incluyen los efectos Día de la Semana, Día-Hora, Apalancamiento (Leverage) y la aproximación por Rango. El resto del documento se organiza en tres partes: una que discute los modelos que se emplearán, la siguiente sección presenta la metodología seguida y la evaluación de los diferentes modelos de proyecciones, y la última sección presenta unos comentarios finales.

# 1. Modelos para la identificación de patrones y consideraciones para las estimaciones

Para lograr nuestro objetivo emplearemos datos de cada diez minutos del Índice General de la Bolsa de Colombia (IGBC) desde el 26 de diciembre de 2006 a las 13:00 horas hasta el 9 de noviembre de 2007 a la 13:00 horas, para un total de 5077 observaciones. La serie ha sido obtenida del sistema de información Bloomberg. lualmente, por cada periodo de diez minutos se dispone de datos como el máximo y mínimo valor del |GBC1.

El modelaje del comportamiento de los rendimientos de un activo financiero o índice accionario sufrió un cambio radical a partir del desanollo del modelo ARCH (q) por Engle (1982) yel GARCH (p,q) por Bollerslev (1986) ha permitido analizar elfenómeno de "Volatility Clustering", donde periodos de volatilidad alta están seguidos de periodo de volatilidad alta, mientras que periodos de volatilidad baja son seguidos por periodos de volatilidad baja. Este modelo ha sido modificado desde su creación, con el fin de incorporar otras aspectos que permitan explicar hechos estilizados del comportamiento de los mercados financieros (ver por ejemplo Alonso y Arcos (2006)). Un ejemplo de estos modelos es el GJR-GARCH deGlosten, Jagannathan y Runkle (1993), que permite un comportamiento asimétrico incorporando variables que miden el efecto apalancamiento (también conocido como "leverage effect'2 en inglés).

Por otro lado, Rogers y Stachell (1991) proponen un estimador para la volatilidad ( $\sigma$ ) a partir del Rango (Range) definido como la diferencia logarítmica entre el precio máximo y el precio mínimo del activo dentro de un intervalo dado que puede ser un minuto, una hora o un día; han creado un camino diferente en la modelación de la volatilidad del precio de los activos. La intuición del criterio del rango es que periodos de alta volatilidad deben presentar una diferencia entre el precio máximo y el mínimo alta, y en periodos de baja volatilidad

<sup>1</sup> Al realizarse las pruebas de raíces unitarias, se concluyó que la serie del tn(IGBC) es l(1), es decir, que la serie de los retornos (primeras diferencias del Ln(IGBC)), es un proceso estacionario, los resultados de estas pruebas se presentan en el anexo 1.

<sup>2</sup> El efecto apalancamiento fue analizado por primera vez por Black (1976), quien encontró que shocks negativos provocan mayores incrementos en la volatilidad que shocks positivos del mismo tamaño, es decir, la respuesta de la volatilidad ante un shock posiüvo o negativo es asimétrica.

diferencia debe ser baja. Este mecanismo de estimación de la volatilidad ha sido denominado por los autores como el "Range Based Criteria". lgualmente, el Rango como variable explicativa en modelos de volatilidad ha empezado ha usarse comúnmente, algunos ejemplos son el trabajo hecho por Alizadeh, Brandt y Diebold (2002) quienes incorporaron la variable Rango a un modelo de Volatilidad estocástica, o también, el trabajo de Brant y Jones (2006), al igual que el de Chou (2005), quienes a partir de modelos autorregresivos, a los cuales se les incluyó la variable Rango dentro de ellos, explican el comportamiento de la volatilidad,

En nuestro caso evaluaremos nueve especificaciones del Modelo GARCH-M a utilizar. La especificación 1 conesponde al modelo GARCH planteado por Engle y Bollerslev (1986), La especificación 2 incluye el rango<sup>3</sup> " $D_t$ " en la varianza del modelo GARCH planteada por Christoffersen (2003), La especificación 3, propuesta por Berument y Kiymaz (2003), incluye tanto en la ecuación de la media como la de la varianza de los retornos variables dummy que recogen el efecto que tiene cada día en los retornos, El efecto día de la semana expresa de la siguiente forma y se introduce tanto a la ecuación de la media como la varianza:

$$
DWE = \sum_{i=1}^{4} \beta_i X_{ii}
$$
 (1)

Donde  $X_{1i}$ =1 si el día corresponde a un lunes y  $X_{1i}$ =0 en caso contrario. Así mismo,  $X_{2i}$ =1 cuando el día es un martes y así sucesivamente. No se empleará variable dummy para el día viernes, de tal manera que el intercepto capturará el efecto del viernes,

<sup>&</sup>lt;sup>3</sup> El Rango como ya se dijo puede ser entendido como la diferencia logarítmica entre el valor máximo y el mínimo del índice dentro del periodo t.

La especificación 4 es una adaptación de la anterior, para medir el efecto de la hora. Conviene aclarar que en Colombia el horario de negociación de la Bolsa de Valores inicia a las nueve de la mañana y termina a la una de la tarde, lo que da un total de cuatro horas de negociación. El efecto hora del día se expresa de la siguiente manera y se introduce tanto en la ecuación de la media como de la varianza:

$$
HDE = \sum_{i=1}^{3} \alpha_i H_{ii}
$$
 (2)

donde  $H_{1t}$ =1 si se trata de la primera hora de negociación, es decir, de 9:00 A.M. a 10:00 A.M., y  $H_{1t}$ =0 en cualquier otro caso. Similarmente,  $H_{2t}$ =1 si el rendimiento corresponde aun momento entre 10:00 A.M. a 11:00 A.M., y así sucesivamente. Para la última hora de negociación no se empleará variable dummy.

Para la especificación 5 se consideran variables Dummy que toman el valor de uno teniendo en cuenta la hora y el día. Dado que el horario de bolsa es de cuatro horas por dia y de cinco días a la semana, se tendrá un total de  $[4(5)-1]=19$ ] variables Dummy. Donde el intercepto en las dos ecuaciones corresponde la última hora de trading del viemes.

La especificación 6, corresponde a un TGARCH, Es decir es un modelo GARCH que incluye un umbral (Threshold en inglés); el umbral intenta capturar el efecto apalancamiento. Este modelo corresponde al planteado por Glosten, Jagannathan y Runkle (1993). El efecto apalancamiento se introduce a la ecuación de la uarianza de la siguiente manera:

$$
THRSH = \varepsilon_{t-j}^2 + \theta_1 \left( I_{t-1} \varepsilon_{t-1}^2 \right) \tag{3}
$$

Donde la variable  $I_{t-1}$  es una Dummy que toma el valor de uno si el exceso de retorno anterior ( $\varepsilon_{t-1}$ ) es negativo y cero en caso contrario. Este modelo pondera de manera diferente el efecto de retornos negativos en la varianza que el de los retornos positivos.

Las especificaciones 7 incluye tanto el efecto del día de la semana (DWE) como el umbral (THRSH) en el modelo GARCH. La especificación 8 el efecto hora del día (HDE) y el THRSH. Finalmente la especificación 9, incluye el DWE, el HDE y el THRSH. Cada especificación considera dos opciones de modelamiento para la media: el "Modelo A" es aquel que incluye un proceso ARMA(p,q) en la media y el "Modelo B" que simplemente no lo incluye. Por lo tanto tenemos un total de 18 modelos a estimar. En la Tabla 1 se resumen los modelos a estimar.

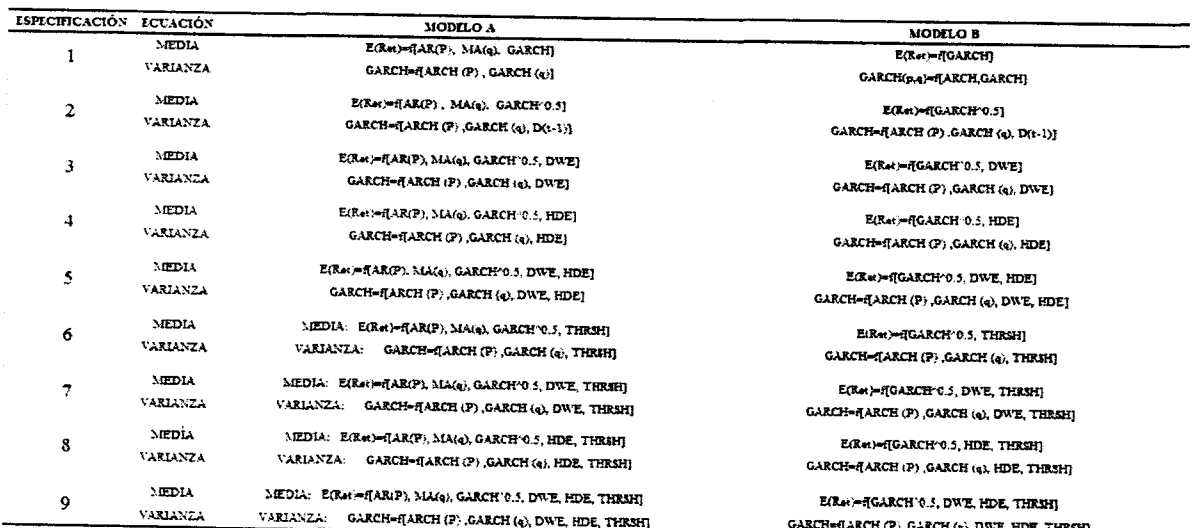

# Tabla 1. Resumen de las especificaciones de los modelos

NOTA: E (Ret): Retorno esperado, GARCH: Varianza esperada, AR (p): Proceso autorregresivo de orden p en la media, MA(q): Proceso de Medias Móviles de orden q en la media, ARCH (p): Componente de la varianza de los errores, GARCH (q): Componente autorregresiva de la varianza, D(t-1): Rango, DWE: Day of the Week Effect, HDE: Hour of the Day Effect, THRSH: Threshold

Antes de estimar los 9 modelos anteriormente referenciados, es importante notar que la muestra presenta uno de los hechos estilizados indentificados por Alonso y Marcos (2006): las colas pesadas. Esta característica se puede observar en la correspondiente gráfica de probabilidad normal presentada en el ver en el Grafico 1. De acuerdo a este resultado, suponer que la distribución de los retornos sigue una distribución normal, pareciera no ser sustentable. Siendo consecuentes con este resultado, se empleará la distribución t de Student para estimar los 9 modelos anteriormente descritos siguiendo la recomendación de Enders (2004)

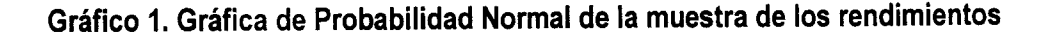

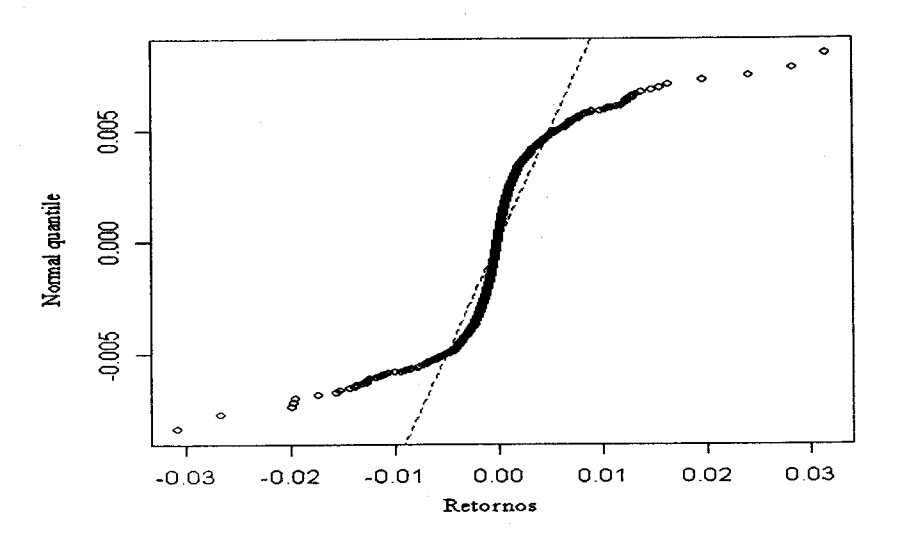

Un segundo paso para la estimación de los modelos reportados en la Tabla 1 es determinar el número óptimo de rezagos para los componentes autoregresivos y media móvil del ARMA.

Empleando los criterios de información de Akaike, Hannan-Quinn y Schwarz, se encontró que el orden de rezago del modelo ARMA para los retornos esperados conesponde a un ARMA(O,3), o lo que es lo mismo, un MA(3), De esta manera, para cada estimación del modelo A siempre presentará en la ecuación de la media un proceso MA(3).

Un tercer paso, necesario para cada especificación es determinar el orden ARCH y GARCH para modelar la varianza. Tal y como lo sugiere Enders (2004)<sup>4</sup>, empleando los criterios modificados de Akaike y Schwarz el orden de rezago para la parte ARCH y GARCH en la ecuación de la varianza.

Los resultados para el número óptimo de rezagos para el proceso ARMA en la media, así como el del proceso GARCH (p,q) en la ecuación de la varianza, se presentan en los anexos 2 a 11. Es importante destacar que las estimaciones de los modelos se han realizado utilizando el algoritmo de BERNDT, HALL B., HALL R., y HAUSMAN (1974)<sup>5</sup>; el cual es usado para la optimización numérica de la función de Máxima Verosimilitud. Las ventajas de usar el BHHH es que impide que el proceso iterativo pare al encontrar mínimos locales, dado que funciona en dos etapas, cualquier mínimo local encontrado, es tratado como el punto de partida de la segunda etapa,

#### 2, Resultados delas predicciones de los modelos y su evaluación

Para evaluar el comportamiento de los pronósticos de cada uno de los modelos estimados se emplea un "Rolling forecast", para obtener series de predicciones de cada modelos. A partir

a

<sup>+</sup> Akaike modificado:  $AIC = -\ln(L) + 2n$ , y el Schwartz Modificado:  $SBC = -\ln(L) + n(\ln(T))$ , donde "L" es el máximo valor de la función de máxima verosimilitud, "T"es el tamaño de la muestra y "n' es el número de parámetros estimados.

s También conocido como el algoritmo BHHH,

de de las 5076 observaciones disponibles para los retornos. Para realizar nuestra evaluación de los pronósticos fuera de muestra, se usarán las primeras 3924 observaciones<sup>6</sup> para estimar los 18 modelos y usar cada uno para predecir el valor del retorno esperado en el período 3925. Como se conoce el valor real del retorno en t=3925, se puede construir el error de predicción para t=3925 para los 18 modelos. Inmediatamente, los modelos se re-estiman usando una observación más, es decir se emplean las primeras 3925 observaciones. Y se realizan las predicciones de los retornos para el periodo 3926 y se determina el correspondiente error de predicción para ese período. El proceso se continúa hasta agotar la muestra.

En otras palabras, se construirá el pronóstico para el período  $T+1$  ( $f_{T+1}$ ) a partir del valor esperado del proceso sujeto a la información disponible hasta el período  $T$ ; esto es:  $f_{T+1}= E_T[R_{T+1}]$ . El error de predicción será  $\xi_{T+1}=R_{T+1}-f_{T+1}$ . En nuestro caso tendremos  $T = 3924,3925,...,5076$ , lo cual implica que al final del ejercicio se dispone de una serie de 1152 errores de predicción "One Step Ahead" que va desde el primer día a la primera hora de trading de septiembre de 2007 hasta la última hora de trading del 9 de noviembre del mismo año.

Una vez estimados cada uno de estos modelos para las ventanas móviles, se procede al análisis del vector de errores de predicción por medio de cuatro estadisticos:

<sup>6</sup> La muestra inicial para obtener el primer pronóstico "one step ahead" va desde el 27 de diciembre de 2006 a las 9:00 horas, hasta el 31 de agosto de 2007 a las 1 3:00 horas, para un total de 3924 datos,

1. Root Mean Square Prediction Error (RMSPE), definido como RMSPE= $\sqrt{\frac{E}{\epsilon_0} \epsilon_i^2}$ ,  $\sqrt{\frac{r-1}{H}}$ donde H es el número de observaciones de error de predicción, y  $(\xi_i)$  es el error de predicción en el periodo t.

2. Mean Square Prediction Error (MSPE), que se define RMSPE= $\frac{\sum_{i=1}^{n} \xi_i^2}{\frac{m}{n}}$ 

3. Mean Absolute Prediction Error (MAPE), definido así: MAPE= $\frac{\sum_{i=1}^{N} |\xi_i|}{M}$ 

4. Proporción de excepciones de signo (p\*), que se define como P\*= $_{\rm NC}$ , donde "NC" H es el Número de no coincidencias de signo entre el dato predicho y el real.

Tabla 2. Evaluación de los pronósticos fuera de muestra por medio de

| Especificación | <b>RMSPE</b>   | <b>MSPE</b>     | <b>MAPE</b> | p*       |
|----------------|----------------|-----------------|-------------|----------|
| 1A             | 992<br>16,3314 | 663<br>266,7146 | 9,2349      | 43,54%   |
| 18             | 16,3163        | 266,2213        | 9,3650      | 48,22%"  |
| 2A             | 16,3213        | 266,3847        | 9,2518      | 43,37% * |
| 2B             | 16,2540        | 264,1913        | 9,3776      | 48,14%   |
| 3A             | 16,3024        | 265,7695        | 9,2637      | 44,75%   |
| зв             | 16,2296        | 263,3993        | 9,4021      | 48,14%   |
| 4А             | 16,3124        | 266,0935        | 9,2218      | 44.32%   |
| 48             | 16,2361        | 263,6120        | 9,3562      | 47,96%   |
| <b>5A</b>      | 16,3173        | 266,2556        | $9,2076$ *  | 44,06%   |
| 5Β             | 16,2709        | 264,7423        | 9.3653      | 47,27%   |
| 6A             | 16,3104        | 266,0290        | 9,2548      | 44,23%   |
| 68             | 16,2336        | 263,5303        | 9,3842      | 48,05%   |
| 7Α             | 16,3031        | 265,7923        | 9,2641      | 44,75%   |
| 78             | 16,2263 *      | 263,2932 *      | 9,4030      | 48,05%   |
| 8А             | 16,2967        | 265,5828        | 9,2296      | 44,58%   |
| 88             | 16,2314        | 263,4599        | 9,3596      | 47,27%   |
| 9A             | 16,3179        | 266,2749        | 9,2091      | 44,15%   |
| 98             | 16,2582        | 264,3285        | 9,3627      | 47,27%   |
| Promedio       | 16.2816        | 265.0930        | 9,3063      | 46,01%   |

RMSPE, MAPE y p\* para los 18 modelos estimados

\*: Valor Minimo

"": Valor Máximo

En la Tabla 2 se reportan estos estadísticos para los 18 modelos. Los valores mínimos del RMSPE, MSPE, MAPE y p\* corresponde a los modelos 2A, 5A y 7B respectivamente. De otro lado, el valor máximo del RMSPE y el MSPE corresponde al modelo 1A, del MAPE el 7B y del p\* el 1B. De modo que no existe un modelo de los aquí analizados que minimice los cuatro criterios simultáneamente.

Una forma complementaria de evaluar el comportamiento de los pronósticos, es emplear un análisis de corte inferencial a diferencia del descriptivo realizado anteriormente. Dos pruebas

estadÍsticas empleadas con relativa frecuencia para evaluar el comportamiento de dos modelos diferentes para pronosticar una serie son las de Granger y Newbold (1976) yla de Diebold y Mariano (1995). Ambas pruebas implican como hipótesis nula que ambos modelos tienen la misma precisión en el prnóstico, y como hipótesis alterna que el modelo 1 es mejor prediciendo que el 2.

La prueba de Granger-Newbold implica construir las series:

a

$$
x_t = \xi_{1t} + \xi_{2t}
$$
 y  $z_t = \xi_{1t} - \xi_{2t}$ 

donde  $\xi_{ii}$  es el error de predicción del modelo "i" en el periodo t. Si la hipótesis nula es correcta, entonces no debe existir correlación entre  $x_i$  y  $z_i$ . Esta hipótesis nula se puede rechazar empleando el estadístico de prueba  $GN = \frac{r_{xz}}{\sqrt{1-\frac{r_{yz}}{r_{yz}}}}$ , que sigue una distribución-t  $\frac{(1 - r_{xz}^2)}{(1 - r_{yz}^2)}$  $\sqrt{(H-1)}$ 

con (H-1) grados de libertad, donde  $r_{xz}$  es el coeficiente de correlación muestral. Si  $r_{xz}$  es estadísticamente diferente de cero y positivo entonces el modelo 1 tendrá mayor MSPE; en caso contrario, el modelo 2 tendrá mayor MSPE.

Tabla 3. Valor p de la prueba de Granger y Newbold para la comparación de todos los modelos.<sup>7</sup>

|                 | <b>MODELO 2</b> |       |       |           |       |       |       |       |                                                 |           |       |                   |       |                                                 |                   |             |                 |             |
|-----------------|-----------------|-------|-------|-----------|-------|-------|-------|-------|-------------------------------------------------|-----------|-------|-------------------|-------|-------------------------------------------------|-------------------|-------------|-----------------|-------------|
| <b>MODELO 1</b> | 1A              | 18    | 2Α    | 28        | 3А    | 38    | 4A    | 48    | 5A                                              | 58        | 6A    | 6B                | 7Α    | 78                                              | 8A                | 88          | 9Α              | 98          |
| 1A              | NA              | 0.789 | 0.610 | 0.307     | 0.152 | 0,183 | 0.402 |       | $0.214$ 0.777                                   | 0.469     | 0.190 | 0.195             | 0.164 | 0.168                                           | 0.063             | 0.187       | 0.801           | 0.374       |
| 18              |                 | NA    | 0.869 | 0.022     | 0.923 | 0.020 | 0.929 |       | 0.005 0.889                                     | 0.362     | 0.996 | 0.035             | 0.930 | 0.037                                           | 0.908             | 0.011       | 0.880           | 0.289       |
| 2A              |                 |       | NA    | 0.352     | 0.239 | 0.210 | 0.744 |       | 0.255 0.960                                     | 0.529     | 0.339 | 0.223             | 0.257 | 0.190                                           |                   | 0.172 0.221 | 0.983           | 0.422       |
| 28              |                 |       |       | <b>NA</b> | 0.534 | 0.193 | 0.385 | 0.334 | 0.387                                           |           |       | 0.640 0.461 0.260 | 0.528 | 0.237                                           | 0.525 0.247       |             | 0.382           | 0.875       |
| 3А              |                 |       |       |           | NA.   | 0.328 | 0.603 | 0.405 | 0.516 0.710 0.469 0.361                         |           |       |                   |       | 0.001 0.299                                     | 0.960 0.361       |             |                 | 0.494 0.590 |
| 38              |                 |       |       |           |       | NA    | 0.238 | 0.758 | 0.226 0.242 0.284 0.695 0.323 0.745 0.335 0.875 |           |       |                   |       |                                                 |                   |             | $0.222$ $0.372$ |             |
| 4A              |                 |       |       |           |       |       | NA    | 0.254 |                                                 |           |       |                   |       | 0.871 0.556 0.806 0.256 0.622 0.222 0.173 0.223 |                   |             | 0.848 0.450     |             |
| 48              |                 |       |       |           |       |       |       | NA    | 0.267                                           | 0.301     | 0.342 | 0.938             | 0.400 |                                                 | 0.732 0.374 0.524 |             | 0.263           | 0.510       |
| 5Α              |                 |       |       |           |       |       |       |       | <b>NA</b>                                       | 0.479     | 0.734 | 0.255             | 0.532 | 0.207                                           | 0.466 0.234       |             | 0.175           | 0.361       |
| 58              |                 |       |       |           |       |       |       |       |                                                 | <b>NA</b> | 0.641 | 0.370             | 0.703 | 0.250                                           | 0.707             | 0.260       | $0.473$ 0.267   |             |
| 6Α              |                 |       |       |           |       |       |       |       |                                                 |           | NA    | 0.299             | 0.509 | 0.258                                           | 0.559             | 0.301       | 0.711 0.526     |             |
| 68              |                 |       |       |           |       |       |       |       |                                                 |           |       | NA                | 0.355 | 0.580                                           | 0.358             | 0.905       | 0.250 0.511     |             |
| <b>7A</b>       |                 |       |       |           |       |       |       |       |                                                 |           |       |                   | NA    | 0.295                                           | 0.931             | 0.356       | 0.510 0.583     |             |
| 7B              |                 |       |       |           |       |       |       |       |                                                 |           |       |                   |       | NΑ                                              | 0.311             | 0.822       | $0.203$ $0.352$ |             |
| 8A              |                 |       |       |           |       |       |       |       |                                                 |           |       |                   |       |                                                 | <b>NA</b>         | 0.331       | 0.446 0.587     |             |
| 88              |                 |       |       |           |       |       |       |       |                                                 |           |       |                   |       |                                                 |                   | <b>NA</b>   | 0.230           | 0.425       |
| 9Α              |                 |       |       |           |       |       |       |       |                                                 |           |       |                   |       |                                                 |                   |             | NA.             | 0.354       |
| 98              |                 |       |       |           |       |       |       |       |                                                 |           |       |                   |       |                                                 |                   |             |                 | <b>NA</b>   |

Como se aprecia en la Tabla 3, para el caso de comparar el modelo 1B contra los modelos 28, 38, 48, 68 y 78, se puede rechazar la hipótesis nula que los modelos producen los mismos pronósticos. El coeficiente  $r_{xx}$  es positivo (ver anexo 12 y 13) y el p valor es menor al 5% para todos los casos. Por lo tanto, según la pruebe de Granger y Newbold con una confianza de al menos el 95% se puede rechazar la hipótesis nula de igual precisión en la predicción entre el modelo 18 y los modelos 28, 38 48 y 68, a favor de la alterna de que cualquiera de los últimos predice mejor que la especificación 18, lgualmente, La especificación 8A tiene mayor precisión en la predicción la 1A, con una confianza del 90%, y la especificación 34 tiene mayor precisión que la 7A, con una confianza del 99% (Ver anexos 12y 13).

De otro lado en la Prueba de Diebold y Mariano (1995), es necesario construir la serie  $d_i$ :

<sup>7</sup> Unicamente se reporta la comparación del modelo 1B

$$
d_{t} = g(\xi_{1t}) - g(\xi_{2t})
$$

Para nuestro caso  $g(\xi_u) = \xi^2_u$ , posteriormente se calcula el estadístico  $DM = \overline{d}\big/\sqrt{\gamma_{\rm 0}/(H\!-\!1)}$  , donde  $|\overline{d}|$  es el promedio y  $\,\gamma_{\rm 0}$ es la varianza muestral. El estadístico DM sigue una distribución t con H-1 grados de libertad.

En el anexo 14 se presenta los valores asociados a la prueba de Diebold y Mariano (1995) para parejas de modelos. Dado que para todas las comparaciones posibles entre todas las especificaciones tratadas aquí no se rechaza la hipótesis nula de que los modelos tienen el mismo poder de predicción; entonces se concluye por esta prueba que no existe algún modelo de los aquí planteados que estadísticamente predíga mejor que otro.

#### 3. Conclusiones

t

En este documento evaluamos el poder de predicción fuera de muestra de 18 modelos para el comportamiento de los rendimientos cada 10 minutos del IGBC. Para cada uno de los modelos se calculan 1000 pronósticos fuera de muestra para los siguientes 10 minutos de negociación. El procedimiento, implica para cada una de las 1000 ventanas estimar el correspondiente modelo, pronosticar a partir del modelo estimado el rendimiento para los siguientes 10 minutos. Una vez este pronóstico es estimado, se incorpora a la muestra una observación más y el procedimiento se repite.

De esta manera se cuenta con 1000 pronósticos por modelo para evaluar que tan "bueno" ha sído cada uno de los 18 modelos al momento de pronosticar. Para evaluar este comportamiento empleamos dos tipos de aproximaciones. La primera implica el cálculo de

17

estadísticas descriptivas como RMSPE, MAPE y  $p^*$ . La segunda aproximación implica dos pruebas estadísticas (las de Grangery Newbold (1976) y la de Diebold y Mariano (1995))que permite rechazar la hipótesis nula que una pareja de modelos producen pronósticos igualmente buenos.

Al emplear los criterios de RMSPE, MSPE se encuentra que el modelo con el mejor comportamiento es el modelo (modelo 78) TGARCH-M que incluye el efecto del día de la semana tanto en la media como en la varianza. Es decir, el modelo que "más" se acerca a los valores reales de acuerdo a estos dos criterios es uno que incluye el patrón del día de la semana en la media y la varianza, la varianza en la media y dos términos de media móvil y tiene en cuenta el comportamiento asimétrico dela varianza. Pero, por otro lado, este modelo es el que tiene el mayor MAPE. Finalmente, este modelo tiene una proporción de signos errados en la predicción de 48.05%, proporción relativamente alta cuando se compara con otros modelos.

Si nos concentramos en el modelo que tenga la menor proporción de errores en el signo predicho, el mejor modelo es el 2A. Modelo que se diferencia del 78 en tres aspectos: i) no incluye los componentes de media móvil en la media, ii) no incluye el efecto del día de la semana en la media y la varianza y iii) no incluye el umbral pero si incluye el rango como medida de dispersión,

Por otro lado, al efectuar las pruebas de Granger y Newbold (1976) y la de Diebold y Mariano (1995), laconclusión es que todos los modelos proveen pronósticos que estadísticamente son iguales. En este orden de ideas, si se desea emplear un modelo para predecir el comportamiento de los rendimientos del IGBC para los próximos 10 minutos será

18

prácticamente lo mismo emplear cualquiera de las 18 especificaciones consideradas. Así, por ser el modelo más parsimonioso recomendamos emplear el modelo 1A. Modelo que no incluye efectos de asimetría, ni efectos del día de la semana o la hora.

#### Referencias

- o Alizadeh, S., M, Brandt yF. Diebold. 2002. "Range Based Estimation of Stochastic Volatility Models". The Journal of Finance, Vol LVll, No 3. 1047-1092
- Alonso, J. C. y M. A. Arcos. 2006. "4 Hechos Estilizados de las series de rendimientos: Una ilustración para Colombia." Estudios Gerenciales, 100.
- Alonso, J. C. y F. Romero, 2007. "THE DAY-OF-THE-WEEK EFFECT: The Colombian exchange rate and stock market case" mimeo,
- . Amihud, Y. y H. Mendelson. 1987, "Trading Mechanisms and Stock Returns: An empirical lnvestigation". Journal of Finance, 62, 533-553.
- Amihud, Y. y H. Mendelson. 1991. "Volatility, Efficiency and Trading: Evidence from the Japanese Stock Market". Journal of Finance, 46, 1795-1789.
- Baillie, R. y T. Bollerslev. 1991. "Intra-Day and Inter-Market Volatility in Foreign Exchange Rates". The Review of Economic Studies, Vol. 58, No. 3, Special lssue: The Econometrics of Financial Markets, 565-585.
- Berndt E., Hall B., Hall R., y J. Hausman. 1974. "Estimation and inference in nonlinear structural models". Annals of Economic and Social Measurement, 3, 653-665,
- . Berument, H., y H. Kiymaz, 2003. "The Day of the Week Effect on Stock Market Volatility and Volume: International Evidence". Review of Financial Economics, 4, 363- 380.
- Black, F. 1976. "Studies of Stock Price Volatility Vhanges, Proceedings of the 1976 Meetings of Bussines and Economics Statistics Section", American Statistical Association, 177-181
- Brant, M., y C. Jones. 2006. "Volatility Forecasting with Range-Based EGARCH Models". Journal of Business and Economic Statistics, Vol. 24, No. 4, 470-486.
- Choe, H., y H. Shin. 1993. "An Analysis of Interday and Intraday Return Volatility -Evidence from the Korea Stock Exchange", Pacific Basin Finance Journal, 1, 175-188.
- . Chou, R, Y. 2005. "Forecasting Financial Volatilities with Extreme Values: The Conditional Autoregressive Range (OARR) Model". Journal of Money, Credit & Banking, 37,562-582.
- Christoffersen P. 2003. Elements of Financial Risk Management. Academic Press Inc.,U.S.
- Cyree, K., and D. Winter. 2001. "A Classic Application of GARCH-M: Empirical Tests of the Federal Funds Market". The Joumal of Business, 74, 535-550,
- . Diebold, F.X., y R. Mariano, 1995. "Comparing Predicting Accuracy". Journal of Business and Economic Statistics, 13, 253-205.
- . Engle, R., y T. Bollerslev. 1986. "Modeling Persistence of Conditional Variances", Econometrics Reviews, 5, 1-50,
- . Enders, W. 2004. Applied Econometric Time Series. Hoboken, NJ: J. Wiley.
- . Engle, R, F. 1982. "Autoregressive Conditional Heteroscedasticity wh Estimates of the Variance of United Kindom Inflation," Econometrica, 5, 1-50.
- . Gibbons, M., and P. Hess 1981, "Day of the Week Effects and Asset Returns," Journal ¡ of Business, 54, 579-596
- Glosten, L., R. Jagannathan y D. Runkle. 1993. "On the Relation Between the Expected Value and the Volatility of the Nominal Excess Return on Stocks". The Journal ofFinance, Vol 48, No 5, pp. 1779-1801.
- Granger, C.W.J y P.Newbold. 1977. "Forcasting Economic Time Series". Orlando Florida: Academic Press.
- . Grundy, B, y M. Mcnichols. 1989, "Trade and the Revelation of lnformation through Prices and Direct Disclosure". Review of Financial Studies, 2, 495-526.
- . Hong, H., y J. Wang. 2000. "Trading and Retums under Periodic Market Closures". The Journal of Finance, 55, 297-354".
- Jarrett, J. y E. Kyper. 2006. "Capital Market Efficiency and the Predictability of Daily Returns," Applied Economics, 38, 631-636.
- . Keim, D. 1983, "Size-Related Anomalies and Stock Return Seasonality: Further Empirical Evidence," Journal of Financial Economics, 12, 13-32.
- . Keim, D, B., y F. Stambaugh. 1984. "A Further Investigation of Weekend Effects in Stock Returns," Journal of Finance, 819-840.
- Lakonishok, J. y M. Levi. 1982. "Weekend Effect in Stock Return: A Note," Journal of Finance,37, 883-889.
- Leach, C. y A. Madhavan. 1993. "Price Experimentation and Security Market Structure". Review of financial Studies, 6, 375-404.
- . Rogalski, R, J, 1984. "New Findings Regarding Day-of-the-Week Returns over Trading and Non-Trading Periods: A Note.," Journal of Finance, 1603-1614.
- . Rogers, L., y S. Stachell. 1991."Estimating Variance From High, Low and Closing Prices". The Annals of Applied Probability, Vol, 1, No. 4. (Nov), pp. 504-512.
- Romer, D. 1993. "Rational Asset-Price Movements without News". American Economic Review, 83, 1 1 12-1 130,
- . Stoll, H., y R. Whaley, 1990. "Stock Market Structure and Volatility". Journal of Financial Studies, 3, 37 -71.
- Wellington, V. U. 2005. "Day-of-the-Week Effects in the Pre-Holiday Returns of the Standard & Poor's 500 Stock Index," Applied Financial Economics, 15, 107-19.

#### Anexo 1.

#### TABLA 4. Prueba de Raíces Unitarias para el In(IGBC).

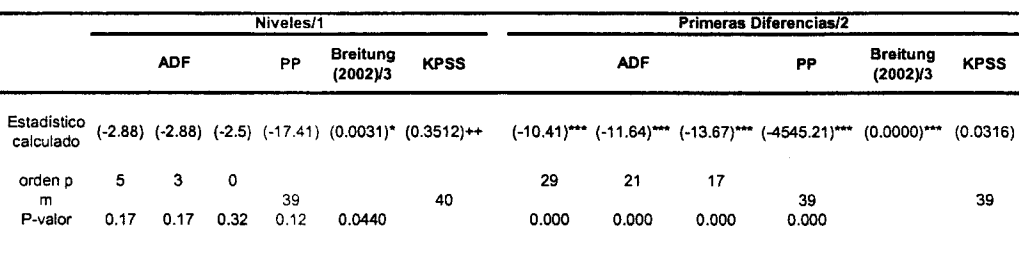

ADF, PP y Breitung (2002): Corresponden a los respectivos estadístico de la prueba de estacionandad de Dickey-Fueller Aumentada, Phillips-Perron y Breitung (2002), respectivamente

KPSS: Corresponde al estadístico de la prueba de raices unitarias de Kwiatkowski, Phillips, Schmidt y Shin (1992).

(\*): Rechaza la hipótesis nula de un proceso con raíz unitaria a un nivel de siginificancia del 10%

(\*\*): Rechaza la hipótesis nula de un proceso con raíz unitaria a un nivel de siginificancia del 5%

(\*\*\*): Rechaza la hipótesis nula de un proceso con raíz unitaria a un nivel de siginificancia del 1%

(+) y (++): Rechaza la hipótesis nula de un proceso estacionario airmitor o estacante norte de significancia del 10% y 5%, respectivamente

71: la serie presenta un crecimeinto en el tiempo y por tanto una tendencia fue incluida en la correspondiente Hipótesis Nula o Alterna

/2: En todos los casos la primeras difernicas de las serie no presenta un crecimeinto en el tiempo y por tanto ninguna tendencia fue incluida en la correspondiente Hipótesis Nula o Alterna.

/3: La decisión es basada en valores críticos simulados a partir de 1000 repeticiones para un proceso Gaussiano.

orden p: Número de rezagos en la regresión para la prueba ADF según criterios Akaike (AC), Hannan-Quinn (HQ), and Schwarz (SC), respectivamente m: truncation lag para la prueba PP y KPSS.

#### Anexo 2.

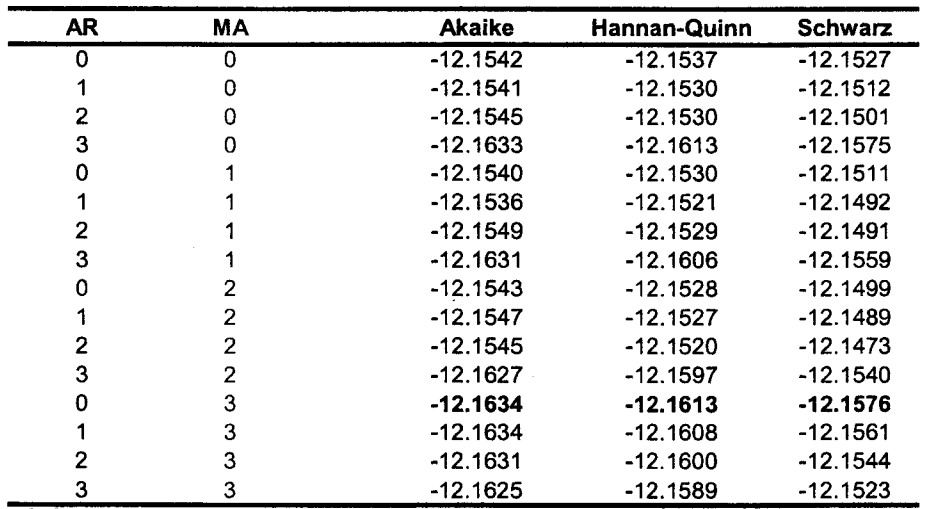

#### TABLA 5. Número óptimo de rezagos para el proceso ARMA en la ecuación de la media

AR: Orden de rezagos para la parte AR

 $\sim$ 

MA: Orden de rezagos para la parte MA

## Anexo 3.

|             |              |            | <b>MODELO A</b> | <b>MODELO B</b> |                |  |  |  |
|-------------|--------------|------------|-----------------|-----------------|----------------|--|--|--|
| <b>ARCH</b> | <b>GARCH</b> | Akaike     | <b>Schwarz</b>  | <b>Akaike</b>   | <b>Schwarz</b> |  |  |  |
| 0           |              | 3.97623776 | 48.7081172      | $-2.02207317$   | 23,5390008     |  |  |  |
| 0           | 2            | 5.97620782 | 57.0983558      | $-0.02211864$   | 31.9292238     |  |  |  |
|             | 0            | 3.96788801 | 48,6997675      | -2.02946807     | 23.5316059     |  |  |  |
|             |              | 5.96594944 | 57,0880974      | $-0.03165426$   | 31,9196882     |  |  |  |
|             | 2            | 7.96585327 | 65.4782698      | 1,96818472      | 40.3097957     |  |  |  |
| 2           | 0            | 5.96672928 | 57.0888773      | $-0.03064695$   | 31,9206955     |  |  |  |
| 2           |              | 7.96584399 | 65.4782605      | 1,96817737      | 40.3097884     |  |  |  |
| 2           | 2            | 9.96506555 | 73,8677505      | 3,96817082      | 48,7000503     |  |  |  |
| 3           | 3            | 13.9652358 | 90.6484578      | 7.96814098      | 65.4805575     |  |  |  |

TABLA 6. Número óptimo de rezagos ARCH y GARCH para la Especificación 1.

Anexo 4.

TABLA 7. Número óptimo de rezagos ARCH y GARCH para la Especificación 2.

|                |                   |               | <b>MODELO A</b> | <b>MODELO B</b> |                |
|----------------|-------------------|---------------|-----------------|-----------------|----------------|
|                | <b>ARCH GARCH</b> | <b>Akaike</b> | <b>Schwarz</b>  | Akaike          | <b>Schwarz</b> |
| 0              |                   | 5.84105752    | 58.0992881      | $-0.17195274$   | 32,4894414     |
| 0              | 2                 | 7.85397005    | 66.6444795      | 1.86460228      | 41.0582753     |
| o              | 3                 | 19.2733542    | 84,5961425      | 3.86487593      | 49,5908277     |
|                | 0                 | 5.81928826    | 58,0775189      | $-0.17380442$   | 32,4875897     |
|                |                   | 7.8189563     | 66,6094658      | 1.82169684      | 41.0153698     |
|                | 2                 | 9.81868374    | 75.141472       | 3.82137577      | 49,5473276     |
|                | 3                 | 11.8186723    | 83,6737394      | 5.82134175      | 58.0795724     |
| 2              | 0                 | 7.81927919    | 66.6097886      | 1.82221219      | 41.0158852     |
| $\overline{2}$ |                   | 9.81854232    | 75,1413306      | 3.821496        | 49.5474478     |
| 2              | 2                 | 11.8356666    | 83.6907338      | 5.82261384      | 58,0808445     |
| 2              | 3                 | 13,8183332    | 92.2056792      | 7.82612322      | 66,6166327     |
| 3              | 0                 | 9.81893549    | 75.1417238      | 3.82162433      | 49.5475761     |
| 3              |                   | 11.82138      | 83.6764471      | 5.8229709       | 58.0812015     |
| 3              | 2                 | 13,8215325    | 92.2088784      | 7.82235749      | 66,6128669     |
| 3              | 3                 | 15,8214939    | 100.741119      | 9.82833044      | 75.1511187     |

Anexo 5.

TABLA 8. Número optimo de rezagos ARCH y GARCH para la Especificación 3.

|             |              |            | <b>MODELO A</b> | <b>MODELO B</b> |                |  |  |  |
|-------------|--------------|------------|-----------------|-----------------|----------------|--|--|--|
| <b>ARCH</b> | <b>GARCH</b> | Akaike     | <b>Schwarz</b>  | <b>Akaike</b>   | <b>Schwarz</b> |  |  |  |
| 0           |              | 19,9756829 | 115,82971       | 13,9773453      | 90,6605673     |  |  |  |
| 0           | 2            | 21,9752453 | 124,219541      | 15,9774007      | 99,0508911     |  |  |  |
|             | 0            | 19,9675473 | 115,821575      | 13.9701025      | 90.6533245     |  |  |  |
|             |              | 21,9656429 | 124.209939      | 15.967937       | 99,0414275     |  |  |  |
|             | 2            | 23,9655383 | 132,600103      | 17,9677656      | 107,431525     |  |  |  |
| 2           | 0            | 21,9664385 | 124.210735      | 15,9689521      | 99,0424425     |  |  |  |
| 2           |              | 23,9655316 | 132,600096      | 17.9677657      | 107.431525     |  |  |  |
| 2           | 2            | 25.9655298 | 140,990363      | 19,9677535      | 115,821781     |  |  |  |

# Anexo 6.

|             |              |            | <b>MODELO A</b> |               | <b>MODELO B</b> |
|-------------|--------------|------------|-----------------|---------------|-----------------|
| <b>ARCH</b> | <b>GARCH</b> | Akaike     | <b>Schwarz</b>  | <b>Akaike</b> | <b>Schwarz</b>  |
| 0           |              | 15,9684837 | 99,0419742      | 9,97036461    | 73,8730496      |
| 0           | 2            | 17,968434  | 107,432193      | 11,970299     | 82,2632525      |
|             | 0            | 15,9632199 | 99,0367104      | 9,96563156    | 73,8683165      |
|             | 1            | 17.9627507 | 107,42651       | 11,9651232    | 82,2580767      |
|             | 2            | 3,96248396 | 48,6943634      | 13,9647441    | 90,6479661      |
| 2           | 0            | 17,962611  | 107,42637       | 11,9650363    | 82,2579898      |
| 2           | 1            | 19,961719  | 115,815746      | 13,9638372    | 90,6470592      |
| 2           | 2            | 21,9611036 | 124,2054        | 15,9633048    | 99,0367953      |
| 3           | 3            | 25.9616788 | 140,986512      | 19,9639363    | 115.817964      |

TABLA 9. Número optimo de rezagos ARCH y GARCH para la Especificación 4.

## Anexo 7.

TABLA 10. Número optimo de rezagos ARCH y GARCH para la Especificación 5.

|             |              |            | <b>MODELO A</b> | <b>MODELO B</b> |            |
|-------------|--------------|------------|-----------------|-----------------|------------|
| <b>ARCH</b> | <b>GARCH</b> | Akaike     | <b>Schwarz</b>  | <b>Akaike</b>   | Schwarz    |
|             |              | 79,9673435 | 367,529426      | 73.9690769      | 342,360354 |
|             | 2            | 81,967323  | 375,919674      | 75,9690041      | 350,75055  |
| o           | 3            | 83.9672919 | 384,309911      | 77.9689889      | 359.140803 |
|             | 0            | 79.9622831 | 367.524365      | 73,9645549      | 342.355832 |
|             |              | 81.9617387 | 375,91409       | 75.9639473      | 350,745493 |
|             | 2            | 83.9614932 | 384.304113      | 77.9635939      | 359.135408 |
|             | 3            | 85.9613917 | 392.69428       | 79.9634747      | 367,525557 |
| 2           | 0            | 81,9616557 | 375,914007      | 75,9639334      | 350,745479 |
| 2           |              | 83,9616401 | 384,30426       | 77.9638966      | 359,135711 |
| 2           | 2            | 85.9610689 | 392,693957      | 79,9632426      | 367,525325 |
| 2           | 3            | 87.9608149 | 401.083971      | 81.962934       | 375.915285 |
| 3           | 0            | 83.9613083 | 384,303928      | 77,9634428      | 359,135257 |
| 3           |              | 85.9613041 | 392.694192      | 79.9634425      | 367.525525 |
| 3           | 2            | 87.961059  | 401,084215      | 81.9632288      | 375.91558  |
| 3           | 3            | 89.9607739 | 409.474199      | 83.9629062      | 384.305526 |
| 4           | 4            | 93.9607561 | 426254718       | 87.9628669      | 401.086023 |

#### Anexo 8.

TABLA 11. Número optimo de rezagos ARCH y GARCH para la Especificación 6.

|             |              |            | <b>MODELO A</b> | <b>MODELO B</b> |                |  |  |  |  |
|-------------|--------------|------------|-----------------|-----------------|----------------|--|--|--|--|
| <b>ARCH</b> | <b>GARCH</b> | Akaike     | <b>Schwarz</b>  | <b>Akaike</b>   | <b>Schwarz</b> |  |  |  |  |
| .1          | 0            | 5,96811783 | 57,0866319      | $-0,0292731$    | 31,9209339     |  |  |  |  |
|             |              | 7,96616513 | 65,4744935      | 1.96854127      | 40,3087897     |  |  |  |  |
|             | 2            | 9,96606981 | 73,8642124      | $-0.03161779$   | 31,9185892     |  |  |  |  |
| 2           | 0            | 9.967145   | 73.8652876      | 3,96975438      | 48,6984542     |  |  |  |  |
| 2           |              | 11,9662179 | 82.2541747      | 5,96852315      | 57,0870373     |  |  |  |  |
| 2           | 2            | 13,9649383 | 90,6427095      | 7.96723178      | 65,4755601     |  |  |  |  |
| 3           | 3            | 19,9649212 | 115,812135      | 13,9672427      | 90,6422875     |  |  |  |  |

# Anexo 9.

 $\overline{\mathbf{r}}$ 

Â.

|              |              |               | <b>MODELO A</b> |         | <b>MODELO B</b> |
|--------------|--------------|---------------|-----------------|---------|-----------------|
| <b>ARCH</b>  | <b>GARCH</b> | <b>Akaike</b> | <b>Schwarz</b>  | Akaike  | <b>Schwarz</b>  |
|              | 0            | 19,8226       | 117,807         | 13,828  | 92,2154         |
|              |              | 21,8188       | 126.335         | 15,8215 | 100.741         |
|              | 2            | 23.8188       | 134,868         | 17.8213 | 109,273         |
|              | з            | 25.8188       | 143.4           | 19.8214 | 117,806         |
| 2            | 0            | 21,8195       | 126.336         | 15.8236 | 100,743         |
| 2            |              | 23.819        | 134,868         | 17,8222 | 109.274         |
| 2            | 2            | 25,8208       | 143,402         | 19.8225 | 117.807         |
| $\mathbf{2}$ | 3            | 27.8189       | 151.932         | 21.8231 | 126.34          |
| 3            | 0            | 23.8191       | 134.868         | 17.8218 | 109,274         |
| з            |              | 25,8208       | 143,402         | 19.824  | 117,808         |
| з            | 2            | 27,8195       | 151.933         | 21,8225 | 126.339         |
| 3            | з            | 29.8202       | 160.466         | 23,823  | 134,872         |

TABLA 12. Número optimo de rezagos ARCH y GARCH para la Especificación 7.

# Anexo 10.

TABLA 13. Número optimo de rezagos ARCH y GARCH para la Especificación 8.

|                |                   |               | <b>MODELO A</b> | <b>MODELO B</b> |                |
|----------------|-------------------|---------------|-----------------|-----------------|----------------|
|                | <b>ARCH GARCH</b> | <b>Akaike</b> | <b>Schwarz</b>  | <b>Akaike</b>   | <b>Schwarz</b> |
|                | 0                 | 17,8261138    | 109,278017      | 11,8300043      | 83,6850714     |
|                | 1                 | 19,8156375    | 117,79982       | 13,8207184      | 92,2080644     |
|                | 2                 | 21,8157058    | 126,332167      | 15,8208597      | 100,740484     |
|                | 3                 | 23,8163484    | 134,865089      | 17,8198846      | 109,271788     |
| $\overline{2}$ | 0                 | 19,8220683    | 117,806251      | 13,8277089      | 92,2150548     |
| 2              |                   | 21,8188952    | 126,335356      | 15,8226957      | 100,74232      |
| 2              | 2                 | 23,816921     | 134,865661      | 17.8225579      | 109,274462     |
| 2              | 3                 | 25,8145788    | 143,395598      | 19,8304321      | 117,814615     |
| 3              | 0                 | 21,8214782    | 126,337939      | 15,824857       | 100,744482     |
| 3              | 1                 | 23,8193737    | 134,868114      | 17,8232645      | 109,275168     |
| 3              | 2                 | 25,8182692    | 143,399288      | 19,8173276      | 117,80151      |
| 3              | 3                 | 27,8145604    | 151,927858      | 21,8182694      | 126,334731     |

# Anexo 11.

|             |              | <b>MODELO A</b> |                | <b>MODEL</b>  | .O B           |
|-------------|--------------|-----------------|----------------|---------------|----------------|
| <b>ARCH</b> | <b>GARCH</b> | <b>Akaike</b>   | <b>Schwarz</b> | <b>Akaike</b> | <b>Schwarz</b> |
|             | o            | 81,82263702     | 382,307463     | 75.8261309    | 356,714121     |
|             |              | 83.81457701     | 390.831682     | 77.8172399    | 365,237508     |
|             | 2            | 85.81468025     | 399.364064     | 79,817287     | 373.769834     |
|             | 3            | 87.81527475     | 407.896937     | 81,818319     | 382,303145     |
| 2           | Ω            | 83.82053945     | 390.837644     | 77.8241995    | 365.244468     |
| 2           |              | 85.81992092     | 399.369305     | 79.8232652    | 373.775813     |
| 2           | 2            | 87.81514758     | 407.89681      | 81.8210726    | 382.305899     |
| 2           | 3            | 89.81362342     | 416.427565     | 83.8289339    | 390.846039     |
| 3           | 0            | 85.82026444     | 399.369648     | 79.8235297    | 373.776077     |
| 3           |              | 87.81406246     | 407.895725     | 81.8164485    | 382.301275     |
| 3           | 2            | 89.81382043     | 416.427762     | 83,8161845    | 390,833289     |
| 3           | 3            | 91.81359684     | 424.959817     | 85.8159006    | 399,365284     |

TABLA 14.. Número optimo de rezagos ARCH y GARCH para la Especificación 9.

#### Anexo 12.

TABLA 15. Valor-P correspondiente a la prueba de Granger y Newbold para la evaluación de la predicción entre dos modelos.

|                 |    | <b>MODELO 2</b> |       |       |       |       |       |       |           |           |             |       |           |           |           |       |             |           |
|-----------------|----|-----------------|-------|-------|-------|-------|-------|-------|-----------|-----------|-------------|-------|-----------|-----------|-----------|-------|-------------|-----------|
| <b>MODELO 1</b> | 1A | 18              | 2A    | 2B    | 3A    | 38    | 4A    | 48    | 5A        | 58        | 6Α          | 68    | <b>7A</b> | 78        | 8A        | 88    | 9A          | 98        |
| 1A              | NA | 0.789           | 0.610 | 0.307 | 0.152 | 0,183 | 0,402 | 0.214 | 0.777     | 0,469     | 0.190       | 0.195 | 0.164     | 0.168     | 0,063     | 0.187 | 0.801       | 0.374     |
| <b>1B</b>       |    | NA              | 0.869 | 0.022 | 0.923 | 0.020 | 0.929 | 0,005 | 0.889     | 0,362     | 0.996       | 0.035 | 0,930     | 0,037     | 0,908     | 0.011 | 0,880       | 0.289     |
| 2A              |    |                 | NA    | 0.352 | 0.239 | 0,210 | 0,744 | 0.255 | 0.960     | 0,529     | 0.339       | 0.223 | 0,257     | 0,190     | 0,172     | 0.221 | 0.983       | 0,422     |
| 28              |    |                 |       | NA    | 0.534 | 0.193 | 0.385 | 0.334 | 0.387     | 0.640     | 0.461       | 0,260 | 0.528     | 0.237     | 0,525     | 0,247 | 0,382       | 0.875     |
| 3A              |    |                 |       |       | NA.   | 0.328 | 0.603 | 0.405 | 0.516     |           | 0,710 0.469 | 0.361 | 0,001     | 0.299     | 0.960     | 0.361 | 0.494       | 0.590     |
| 3B              |    |                 |       |       |       | NA    | 0.238 | 0.758 | 0.226     | 0.242     | 0.284       | 0.695 | 0.323     | 0.745     | 0,335     |       | 0,875 0,222 | 0.372     |
| 4A              |    |                 |       |       |       |       | NA    | 0.254 | 0.871     | 0,556     | 0.806       | 0.256 | 0.622     | 0,222     | 0.173     | 0.223 | 0.848       | 0.450     |
| 4B              |    |                 |       |       |       |       |       | NA.   | 0.267     | 0.301     | 0.342       | 0.938 | 0.400     | 0,732     | 0,374     |       | 0.524 0.263 | 0.510     |
| 5A              |    |                 |       |       |       |       |       |       | <b>NA</b> | 0,479     | 0.734       | 0.255 | 0,532     | 0,207     | 0.466     | 0.234 | 0.175 0.361 |           |
| 58              |    |                 |       |       |       |       |       |       |           | <b>NA</b> | 0,641       | 0,370 | 0,703     | 0,250     | 0,707     | 0.260 | 0,473       | 0,267     |
| 6A              |    |                 |       |       |       |       |       |       |           |           | <b>NA</b>   | 0.299 | 0.509     | 0,258     | 0,559     | 0,301 | 0,711 0,526 |           |
| 6B              |    |                 |       |       |       |       |       |       |           |           |             | NA    | 0.355     | 0.580     | 0,358     | 0.905 | 0.250       | 0.511     |
| 7A              |    |                 |       |       |       |       |       |       |           |           |             |       | NA        | 0.295     | 0,931     | 0.356 | 0.510       | 0.583     |
| 7B              |    |                 |       |       |       |       |       |       |           |           |             |       |           | <b>NA</b> | 0.311     | 0.822 | 0.203       | 0.352     |
| <b>8A</b>       |    |                 |       |       |       |       |       |       |           |           |             |       |           |           | <b>NA</b> | 0,331 | 0.446       | 0,587     |
| 88              |    |                 |       |       |       |       |       |       |           |           |             |       |           |           |           | NA    | 0,230       | 0,425     |
| <b>9A</b>       |    |                 |       |       |       |       |       |       |           |           |             |       |           |           |           |       | <b>NA</b>   | 0,354     |
| 9B              |    |                 |       |       |       |       |       |       |           |           |             |       |           |           |           |       |             | <b>NA</b> |

f t

# Anexo 13.

| <b>MODELO 2</b> | <b>MODELO 1</b> |      |          |  |  |  |  |  |
|-----------------|-----------------|------|----------|--|--|--|--|--|
|                 | 1A              | 1B   | ЗΑ       |  |  |  |  |  |
| 2B              |                 | 6,8% |          |  |  |  |  |  |
| 38              |                 | 6.9% |          |  |  |  |  |  |
| 4B              |                 | 8.3% |          |  |  |  |  |  |
| 6В              |                 | 6.2% |          |  |  |  |  |  |
| 7A              |                 |      | $-10.1%$ |  |  |  |  |  |
| 7В              |                 | 6.2% |          |  |  |  |  |  |
| 8Α              | 5.5%            |      |          |  |  |  |  |  |

TABLA 16. Coeficiente  $r_{xx}$  para las Combinaciones entre dos modelos

# Anexo 14.

a  $\bullet$ 

é.

TABLA 17.. Valor-P correspondiente a la prueba de Diebold y Mariano para la evaluación de la predicción entre dos modelos.

|           | 1A | 1B   | 2A   | 2B   | 3А   | 3В        | 4A   | 4B                                                | 5Α   | 5B        | 6A   | 6B        | 7A   | <b>7B</b>                               | 8A        | 8B                  | 9Α        | 98        |
|-----------|----|------|------|------|------|-----------|------|---------------------------------------------------|------|-----------|------|-----------|------|-----------------------------------------|-----------|---------------------|-----------|-----------|
| 1A        | NA | 0.93 | 0.77 | 0.7  | 0,56 |           |      | 0,64 0,41 0,64 0,79 0,77 0,65 0,65 0,57 0,63 0,31 |      |           |      |           |      |                                         |           | 0,63                | 0.81      | 0.73      |
| 18        |    | NA   | 0.97 | 0.31 | 0.93 | 0.3       | 0.98 | 0,19 0,99 0,54 0,97 0,35 0,93 0,33                |      |           |      |           |      |                                         | 0,89      | 0.23                | 0.99      | 0,52      |
| 2A        |    |      | NA.  | 0.71 | 0.45 | 0.63      | 0.83 | 0,64 0,92 0,78 0,59 0,65 0,47 0,63                |      |           |      |           |      |                                         | 0,17      | 0,63                | 0.93      | 0,74      |
| 2В        |    |      |      | NA.  | 0.78 | 0.36      |      | 0,77 0,32 0,72 0,69 0,75 0,53 0,78 0,45 0,81      |      |           |      |           |      |                                         |           | 0,28                | 0.71      | 0.93      |
| ЗΑ        |    |      |      |      | NA   | 0.7       | 0.86 |                                                   |      |           |      |           |      | 0,71 0,72 0,86 0,45 0,71 0,11 0,68 0,83 |           | 0.69                | 0,7       | 0.81      |
| 3B        |    |      |      |      |      | <b>NA</b> | 0.7  | 0.83                                              |      | 0.64 0.39 |      |           |      | 0,67 0,76 0,69 0,77 0,73                |           | 0.93                | 0,64      | 0.49      |
| 4A        |    |      |      |      |      |           | ΝA   | 0.7                                               | 0.93 | 0.84      |      |           |      | 0,97 0,71 0,87 0,69                     | 0.64      | 0.69                | 0.92      | 0.8       |
| 4B        |    |      |      |      |      |           |      | NA                                                | 0.64 | 0.4       |      | 0,68 0,95 | 0,7  |                                         | 0,81 0,73 | 0.7                 | 0.64      | 0,64      |
| 5Α        |    |      |      |      |      |           |      |                                                   | NA.  | 0.78      |      |           |      | 0,87 0,66 0,73 0,63 0,59                |           | 0,63                | 0.74 0.74 |           |
| 5B        |    |      |      |      |      |           |      |                                                   |      | NA        | 0.83 |           |      | 0.49 0.86 0.41 0.89 0.36 0.78 0.56      |           |                     |           |           |
| 6A        |    |      |      |      |      |           |      |                                                   |      |           | NA.  | 0,68      | 0.49 |                                         |           | 0.66 0.59 0.66      | 0.86 0,78 |           |
| 68        |    |      |      |      |      |           |      |                                                   |      |           |      | NA.       |      | 0,71 0,51 0,74 0,93                     |           |                     | 0,65 0,58 |           |
| 7A        |    |      |      |      |      |           |      |                                                   |      |           |      |           | NA   | 0,68                                    |           | 0,81 0,69 0,72 0,81 |           |           |
| 7B        |    |      |      |      |      |           |      |                                                   |      |           |      |           |      | NA                                      |           | 0,72 0.86           | 0,63 0,47 |           |
| <b>8A</b> |    |      |      |      |      |           |      |                                                   |      |           |      |           |      |                                         | NΑ        | 0.72                | 0,58      | 0,84      |
| 88        |    |      |      |      |      |           |      |                                                   |      |           |      |           |      |                                         |           | <b>NA</b>           | 0.63      | 0,53      |
| 9A        |    |      |      |      |      |           |      |                                                   |      |           |      |           |      |                                         |           |                     | NA        | 0,74      |
| 98        |    |      |      |      |      |           |      |                                                   |      |           |      |           |      |                                         |           |                     |           | <b>NA</b> |

# RESUMEN "BORRADORES DE ECONOMÍAY FINANZAS"

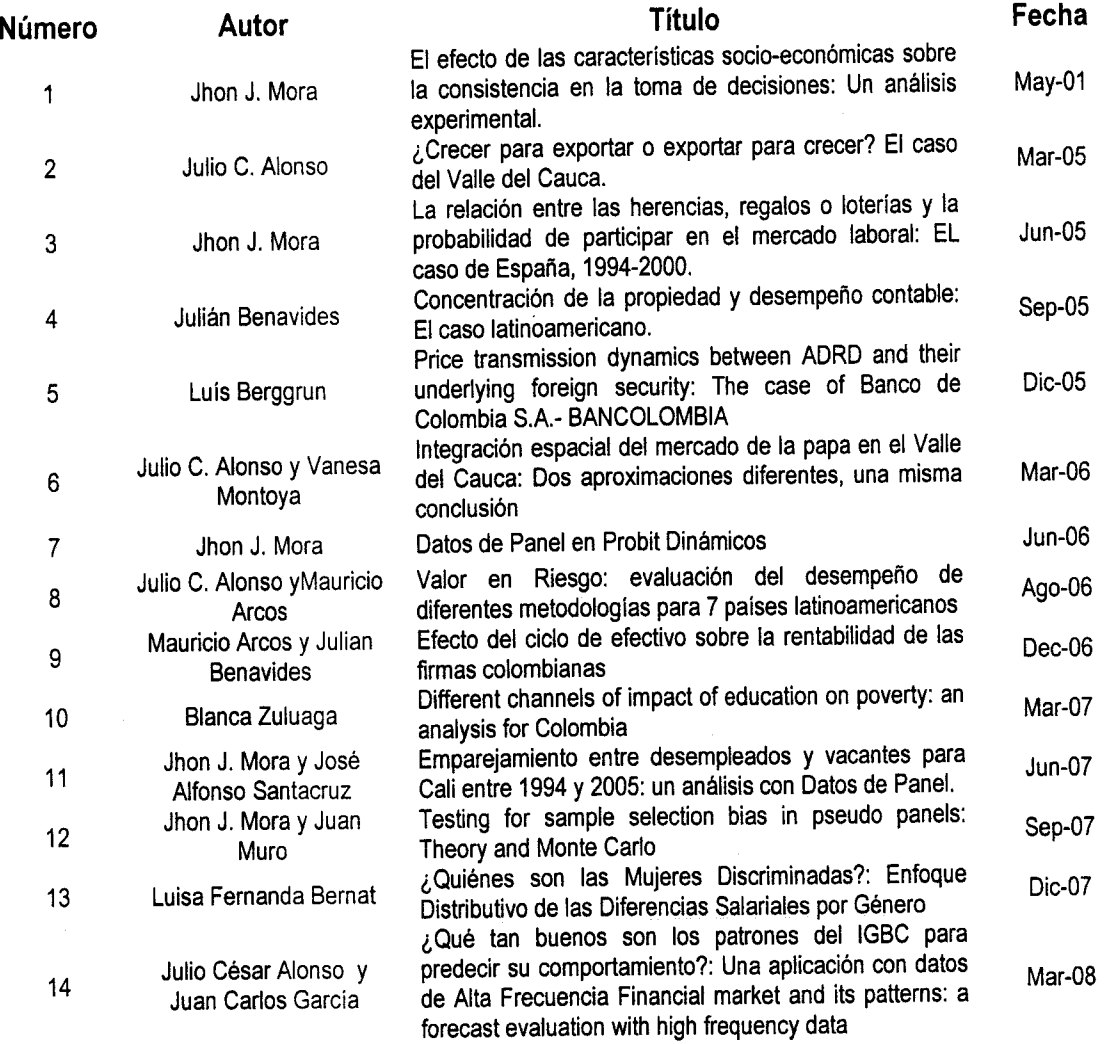

I

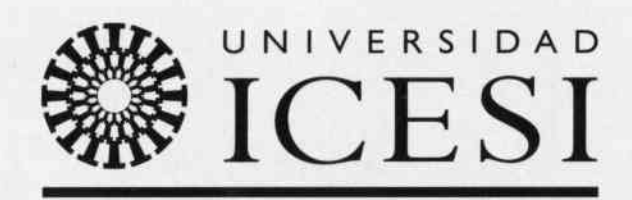

ġ.

Calle l8 No. 122 - I35 - Cali - Colombia Tel. 555 2334 Ext. 4l9 - Fax 555 2345 http://www.icesi.edu.co/~econego/depto/

ISSN 1900-1568